## **Ejercicio de clase - Cálculo de Factorial Programación Web-Dinámico Dr. Carlos Roberto Jaimez González**

Este ejercicio fue realizado durante la clase para ilustrar el uso de JavaScript, uso de funciones, manejo de variables, estructuras de control de flujo de programa. En el ejercicio el usuario debe introducir un número, al cual se le calcula el factorial y se muestra en la caja de texto de la derecha.

La página HTML generada para este ejercicio es mostrada a continuación:

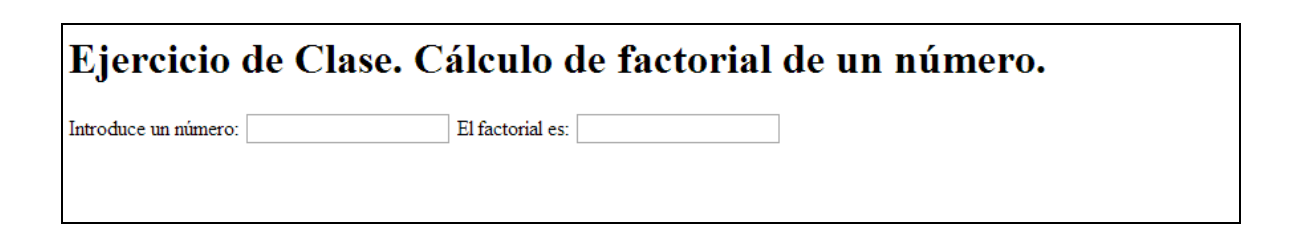

El documento HTML que se generó para este ejercicio es el siguiente.

```
<html>
     <head>
        <script type="text/javascript" 
src="Ejercicio01 factorial2func.js">
         </script>
     </head>
     <body>
        <h1>Ejercicio de Clase. C&aacute; lculo de factorial de un
número.</h1>
        <p> Introduce un n&uacute; mero:
         <input type="text" id="factArgumento" 
                onchange="escribeResultado(this.value)" />
         El factorial es: <input type="text" id="factResultado" />
     </body>
</html>
```
El archivo JavaScript que se generó para este ejercicio es el siguiente.

```
function fact(n) {
    //caso base
    if (n<2) {
        return 1;
     }
     //caso recursivo
     else{
        return n * fact(n-1);
    } 
} 
function escribeResultado(valor) {
    resultado=fact(valor); 
     document.getElementById('factResultado').value=resultado; 
}
```